## **PRÁCTICAS DE LA HOJA DE CÁLCULO**

## **PRACTICA 6. REFERENCIAS ABSOLUTAS Y RELATIVAS**

Copia la siguiente tabla en Excel:

## **INFORME DE VENTAS Y SUELDOS OBTENIDOS**

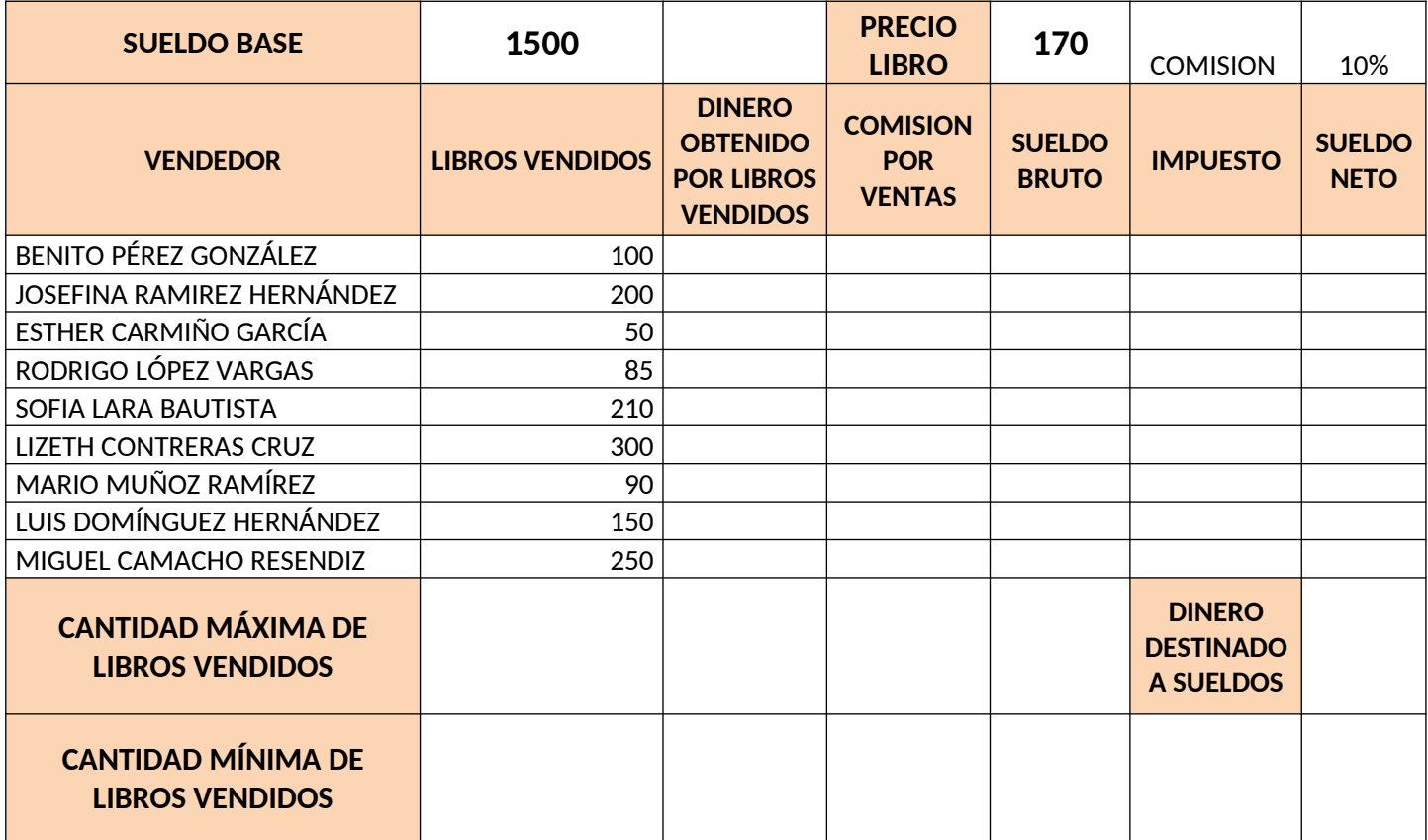

Calcula la columna DINERO OBTENIDO… como el producto de LIBROS VENDIDOS por el PRECIO LIBRO, empleando una referencia absoluta.

Calcula la COMISION POR VENTAS como el 10% del DINERO OBTENIDO

Calcula el SUELDO BRUTO como la suma de las dos columnas de la izquierda.

Calcula el IMPUESTO como el 15% del SUELDO BRUTO

Calcula el SUELDO NETO como el SUELDO BRUTO – IMPUESTO

Calcula el DINERO DESTINADO A SUELDOS como la autosuma de la columna SUELDO NETO

Calcula CANTIDAD MÁXIMA DE LIBROS VENDIDOS como el máximo de la columna LIBROS VENDIDOS.

Calcula CANTIDAD MÍNIMA DE LIBROS VENDIDOS como el mínimo de la columna LIBROS VENDIDOS.